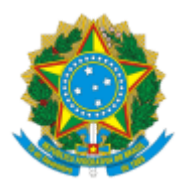

## **SERVIÇO PÚBLICO FEDERAL**

## **PORTARIA Nº 450, DE 15 DE MARÇO DE 2024**

A Pró-reitora de Pesquisa e Pós-graduação da Universidade Federal de Alfenas, usando de suas atribuições legais e conforme consta no Proc. 23087.011010/2022-87, resolve:

Designar a Comissão de Acompanhamento dos Programas de Pós-Doutoramento - CAPPD, composta pelos membros abaixo relacionados:

Neide Aparecida Mariano - Professora do Magistério Superior - ICT - Presidente

Daniela Aparecida Chagas de Paula - Professora do Magistério Superior - IQ -- Membro

Pollyanna Francielli de Oliveira - Professora do Magistério Superior - ICN - Membro

Rafaela Figueiredo Rodrigues - Representante dos pesquisadores em estágio pós-doutoral - Membro

*Esta portaria revoga a portaria nº 1593/2023, de 29-06-2023.*

## **Vanessa Bergamin Boralli Marques** Pró-Reitor(a) de Pesquisa e Pós-Graduação

assinatura eletrônica

Documento assinado eletronicamente por **Vanessa Bergamin Boralli Marques**, **Pró-Reitor(a) de Pesquisa e Pós-Graduação**, em 15/03/2024, às 13:46, conforme horário oficial de Brasília, com fundamento no art. 6º, § 1º, do Decreto nº 8.539, de 8 de [outubro](http://www.planalto.gov.br/ccivil_03/_Ato2015-2018/2015/Decreto/D8539.htm) de 2015.

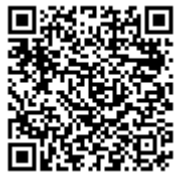

A autenticidade deste documento pode ser conferida no site [https://sei.unifal](https://sei.unifal-mg.edu.br/sei/controlador_externo.php?acao=documento_conferir&id_orgao_acesso_externo=0)[mg.edu.br/sei/controlador\\_externo.php?acao=documento\\_conferir&id\\_orgao\\_acesso\\_externo=0](https://sei.unifal-mg.edu.br/sei/controlador_externo.php?acao=documento_conferir&id_orgao_acesso_externo=0), informando o código verificador **1213462** e o código CRC **D438A0D7**.

**Referência:** Processo nº 23087.011010/2022-87 SEI nº 1213462